# **Smart Proxy - Support #19261**

# **unexpected token JSON parse error when reading Puppet environment**

04/12/2017 03:34 PM - Iain Buclaw

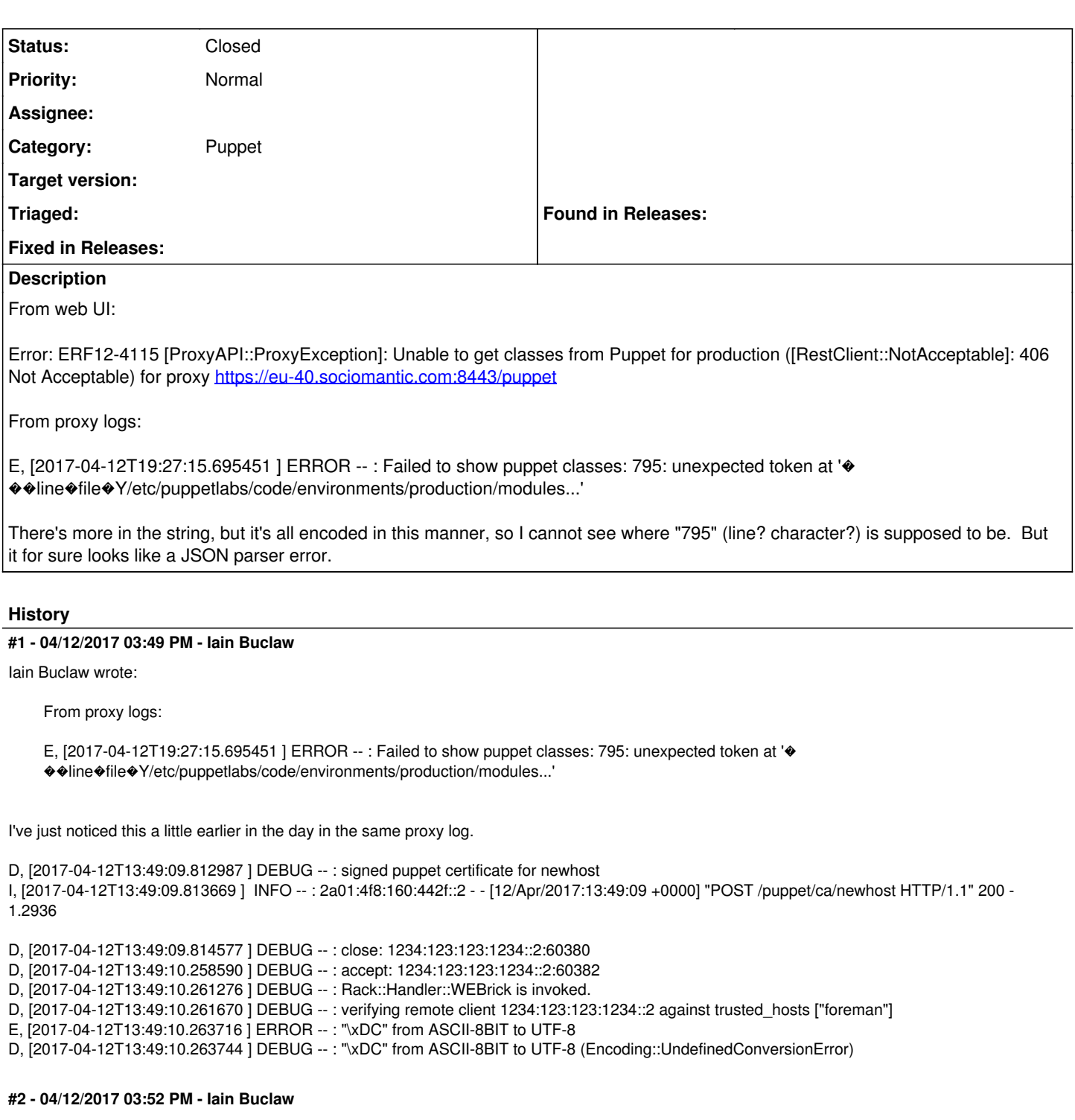

Iain Buclaw wrote:

Iain Buclaw wrote:

From proxy logs:

E, [2017-04-12T19:27:15.695451 ] ERROR -- : Failed to show puppet classes: 795: unexpected token at '� ��line�file�Y/etc/puppetlabs/code/environments/production/modules...'

I've just noticed this a little earlier in the day in the same proxy log.

D, [2017-04-12T13:49:09.812987 ] DEBUG -- : signed puppet certificate for newhost I, [2017-04-12T13:49:09.813669 ] INFO -- : 2a01:4f8:160:442f::2 - - [12/Apr/2017:13:49:09 +0000] "POST /puppet/ca/newhost HTTP/1.1" 200 - D, [2017-04-12T13:49:09.814577 ] DEBUG -- : close: 1234:123:123:1234::2:60380

- D, [2017-04-12T13:49:10.258590 ] DEBUG -- : accept: 1234:123:123:1234::2:60382
- D, [2017-04-12T13:49:10.261276 ] DEBUG -- : Rack::Handler::WEBrick is invoked.
- D, [2017-04-12T13:49:10.261670 ] DEBUG -- : verifying remote client 1234:123:123:1234::2 against trusted hosts ["foreman"]
- E, [2017-04-12T13:49:10.263716 ] ERROR -- : "\xDC" from ASCII-8BIT to UTF-8
- D, [2017-04-12T13:49:10.263744 ] DEBUG -- : "\xDC" from ASCII-8BIT to UTF-8 (Encoding::UndefinedConversionError)

Sadly, deleting the host does not fix the problem

## **#3 - 04/13/2017 03:15 AM - Dominic Cleal**

*- Project changed from Foreman to Smart Proxy*

*- Subject changed from [JSON::ParserError] Error: ERF12-4115 [ProxyAPI::ProxyException]: Unable to get classes from Puppet for production to unexpected token JSON parse error when reading Puppet environment*

*- Category set to Puppet*

Which version of Puppet is the server running? If 4.4 or higher, it would be useful to see the original JSON by calling the Puppet Server's environment classes API, else if 4.0-4.3, the resource types API.

#### **#4 - 04/13/2017 06:07 AM - Anonymous**

Also, which versions of smart-proxy and ruby are you using?

### **#5 - 04/13/2017 09:32 AM - Iain Buclaw**

Dominic Cleal wrote:

Which version of Puppet is the server running? If 4.4 or higher, it would be useful to see the original JSON by calling the Puppet Server's environment classes API, else if 4.0-4.3, the resource types API.

1. puppet --version 4.10.0

### **#6 - 04/13/2017 09:35 AM - Iain Buclaw**

Dmitri Dolguikh wrote:

Also, which versions of smart-proxy and ruby are you using?

Using Foreman-proxy 1.14.3

1. ruby --version ruby 2.3.1p112 (2016-04-26) [x86\_64-linux-gnu]

#### **#7 - 04/13/2017 12:57 PM - Anonymous**

Any chance you could call puppet api directly using curl or something similar? The url you need is [https://puppet.host:8140/puppet/v3/environment\\_classes?environment=environment\\_name](https://puppet.host:8140/puppet/v3/environment_classes?environment=environment_name)".

## **#8 - 04/13/2017 01:10 PM - Iain Buclaw**

Dmitri Dolguikh wrote:

Any chance you could call puppet api directly using curl or something similar? The url you need is [https://puppet.host:8140/puppet/v3/environment\\_classes?environment=environment\\_name](https://puppet.host:8140/puppet/v3/environment_classes?environment=environment_name)".

Yes, the outputted JSON is over 300k characters long, so I'll refrain from posting here, but at least I have something to debug locally. I'll let you know if I find the trouble spot.

## **#9 - 09/18/2017 07:35 PM - Anonymous**

*- Tracker changed from Bug to Support*

*- Status changed from New to Closed*

This appears to be an issue with one of the puppet classes, not puppet or smart-proxy themselves. I'm closing the issue, please re-open or create a new should you see it again.